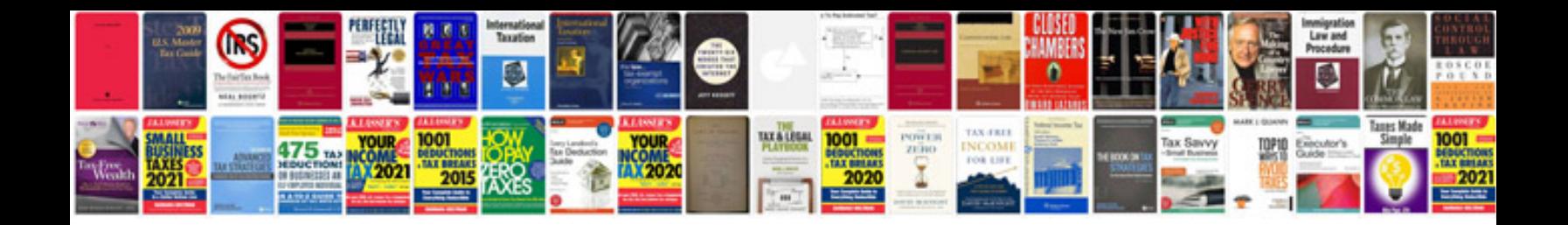

Linksys wrt54g manual

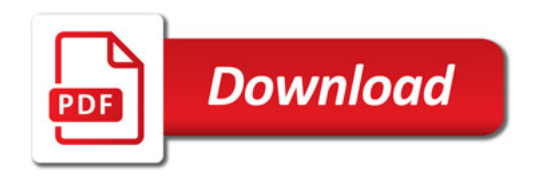

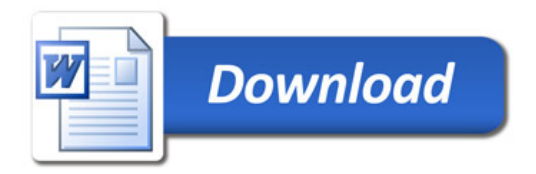